## **Sistemas Digitais I** LESI - 2º ano

Lesson 5 - VHDL

**Prof. João Miguel Fernandes (miguel@di.uminho.pt)**

**Dept. Informática**

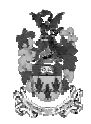

**UNIVERSIDADE DO MINHO ESCOLA DE ENGENHARIA**

## 5. VHDL *- Introduction -*

- ß VHDL was developed, in the mid-1980s, by DoD and IEEE.
- ß VHDL stands for VHSIC Hardware Description Language; VHSIC stands for Very High Speed Integrated Circuit.
- VHDL has the following features:
	- **Designs may be decomposed hierarchically.**
	- **Each design element has both an interface and a behavioural specification.**
	- **Behavioural specifications can use either an algorithm or a structure to define the element's operation.**
	- **Concurrency, timing, and clocking can all be modelled.**
	- **The logical operation and timing behaviour of a design can be simulated.**

## 5. VHDL *- Design flow -*

- VHDL started out as a documentation and modelling language, allowing the behaviour of designs to be specified and simulated.
- Synthesis tools are also commercially available. A synthesis tool can create logic-circuit structures directly from VHDL specifications.

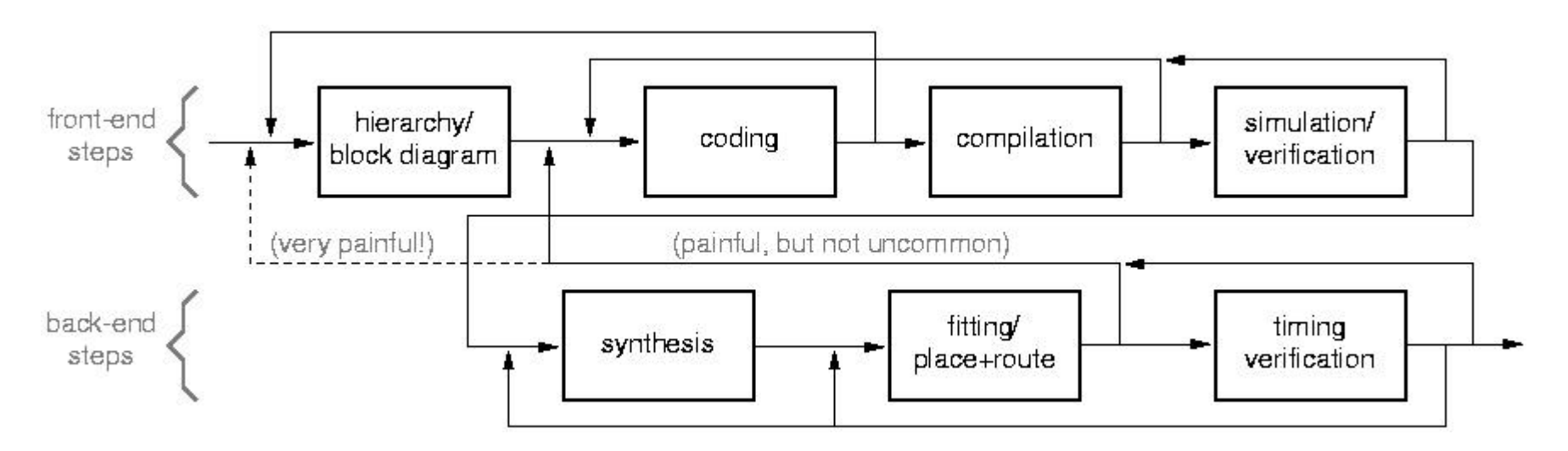

## 5. VHDL *- Entities and Architectures (1) -*

- VHDL was designed with the principles of structured programming.
- ß Pascal and Ada influenced the design of VHDL.
- ß An interface defines the boundaries of a hardware module, while hiding its internal details. entity
- A VHDL entity is a declaration of a module's inputs and outputs.
- A VHDL architecture is a detailed description of the module's internal structure or behaviour.

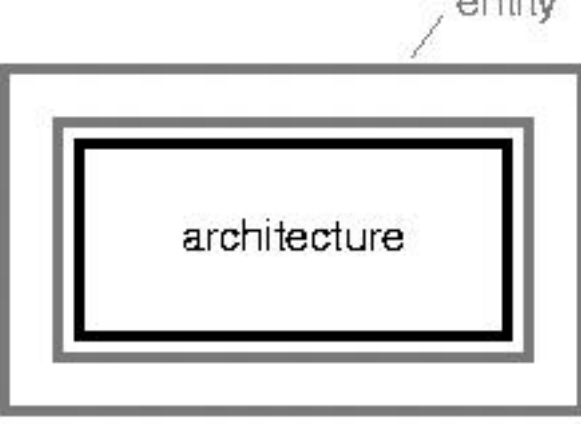

#### 5. VHDL *- Entities and Architectures (2) -*

- An architecture may use other entities.
- A high-level architecture may use a lower-level entity multiple times.
- Multiple top-level architectures may use the same lower-level entity.
- This forms the basis for hierarchical system design.

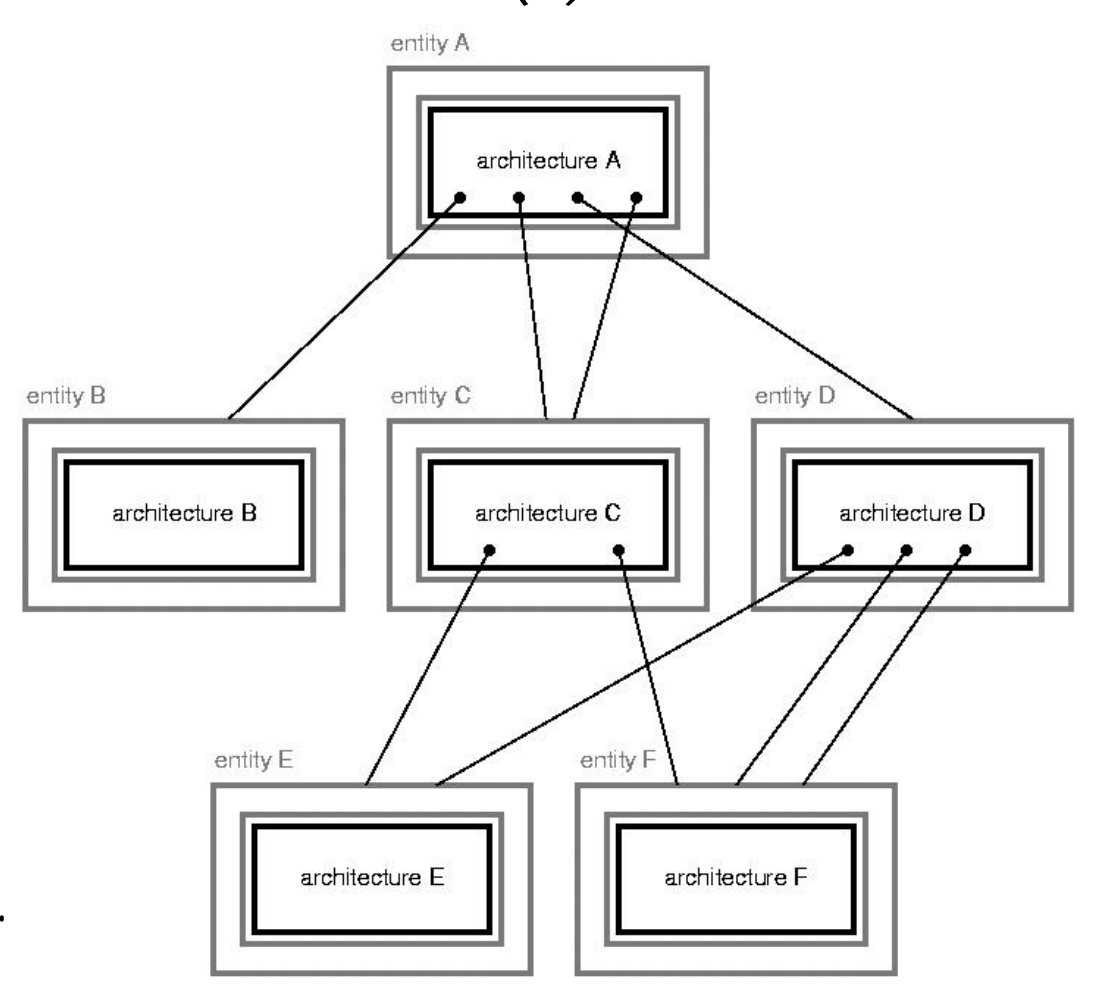

# 5. VHDL *- Entities and Architectures (3) -*

In the text file of a VHDL program, the entity declaration and the architecture definition are separated.

```
entity Inhibit is
  port (X.Y: in BIT;
              out BIT);
        Z \divend Inhibit;
architecture Inhibit arch of Inhibit is
begin
  Z \le 1' when X = '1' and Y = '0' else '0';
end Inhibit arch;
```
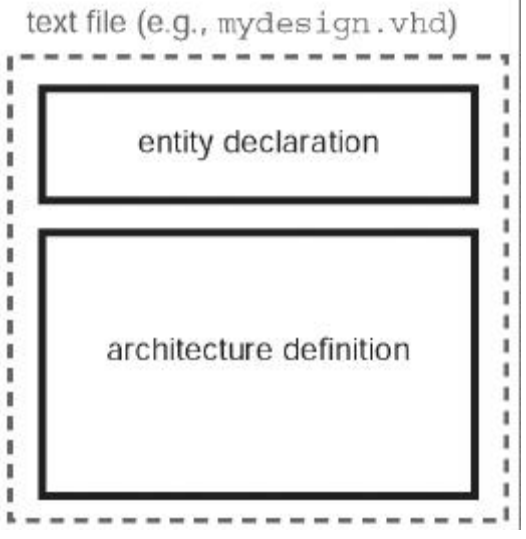

- The language is not case sensitive.
- ß Comments begin with 2 hyphens (--) and finish at the end of the line.
- ß VHDL defines many reserved words (port, is, in, out, begin, end, entity, architecture, if, case, ...).

# 5. VHDL *- Entity declaration syntax -*

• Syntax of an entity declaration:

entity entity-name is port (signal-names : mode signal-type; signal-names : mode signal-type; signal-names : mode signal-type); end entity-name;

- mode specifies the signal direction:
	- in**: input to the entity**
	- out**: output of the entity**
	- buffer**: output of the entity (value can be read inside the architecture)**
	- inout**: input and output of the entity.**
- **Signal-type is a built-in or user-defined signal type.**

# 5. VHDL *- Architecture definition syntax -*

• Syntax of an architecture definition:

architecture architecture-name of entity-name is type declarations signal declarations constant declarations function definitions procedure definitions component declarations begin concurrent-statement  $\mathbf{r}$ concurrent-statement end architecture-name;

- The declarations can appear in any order.
- In signal declarations, internal signals to the architecture are defined: signal *signal-names* : *signal-type*;

# 5. VHDL *- Types (1) -*

- All signals, variables, and constants must have an associated type.
- ß A type specifies the set of valid values for the object and also the operators that can be applied it  $\Rightarrow$  ADT.
- VHDL is a strongly typed language.
- VHDL has the following pre-defined types:

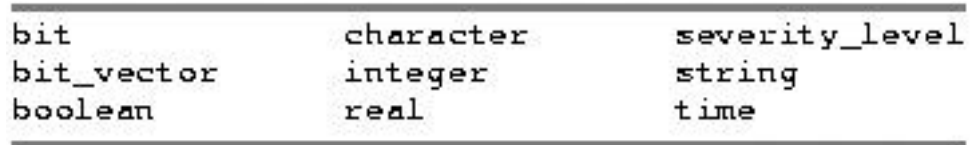

- integer includes the range -2 147 483 647 through  $+2$  147 483 647.
- <sup>ß</sup> boolean has two values, true and false.
- <sup>ß</sup> character includes the characters in the ISO 8-bit character set.

## 5. VHDL *- Types (2) -*

Built-in operators for integer and boolean types.

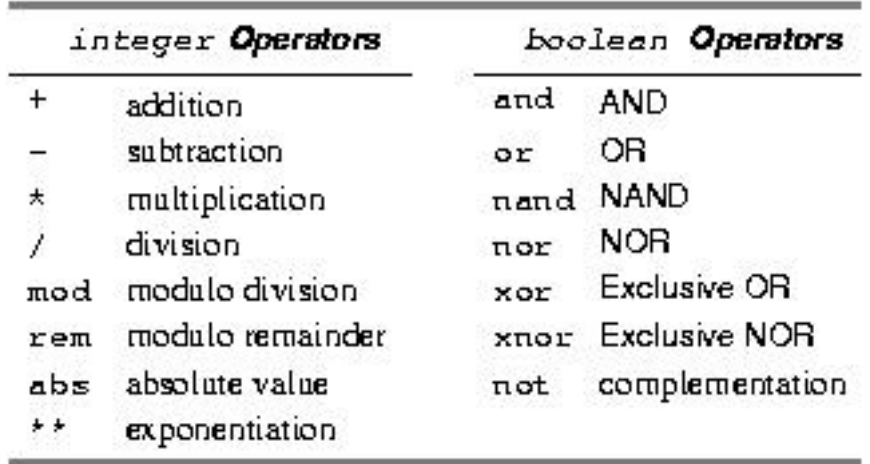

# 5. VHDL *- Types (3) -*

- User-defined types are common in VHDL programs.
- **Enumerated types are defined by listing the allowed values.**

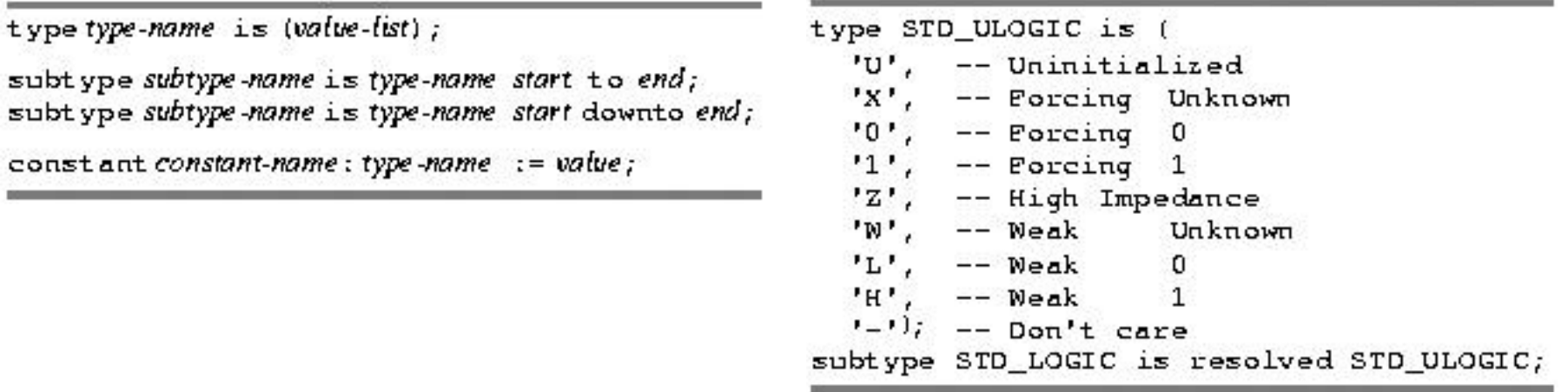

- type traffic\_light is (reset, stop, start, go);
- subtype bitnum is integer range 31 downto 0;
- ß constant BUS\_SIZE: integer := 32;

### 5. VHDL *- Types (4) -*

Array types are also user-defined.

type type-name is array(start to end) of element-type; type type-name is array(start downto end) of element-type; type type-name is array(range-type) of element-type; type type-name is array(range-type range start to end) of element-type; type type-name is array (range-type range start downto end) of element-type;

```
type monthly count is array (1 to 12) of integer;
type byte is array (7 downto 0) of STD LOGIC;
constant NORD LEN: integer := 32;type word is array (NORD LEN-1 downto 0) of STD LOGIC;
constant NUM_REGS: integer := 87type reg file is array (1 to NUM REGS) of word;
type statecount is array (traffic_light_state) of integer;
```
# 5. VHDL *- Types (5) -*

- Array literals can be specified by listing the values in parentheses: xyz :=  $(1', '1', '0', '1', '1', '1', '0', '0', '0', '0', '1')$ ; abc :=  $(0=5'0', 3=5'0', 9=5'0', other =5')$ ;
- **Strings can be used for STD\_LOGIC arrays:** xyz := "11011001"; abc :=  $"0110111110111111"$ ;
- Array slices can be specified:  $xyz(2 \tto 4)$  abc(9 downto 0)
- ß Arrays and array elements can be combined with the concatenation operator  $(\infty)$ :

```
'0'&'1'&"1Z" is equivalent to "011Z".
```

```
B(6 downto 0)&B(7) represents a 1-bit left rotate of the B array.
```
#### 5. VHDL *- Functions and Procedures (1) -*

- A <u>function</u> accepts a set of arguments and returns a result.
- The arguments and the result must have a type.
- ß Syntax of a function definition.

```
function function-name (
                                    architecture Inhibit archf of Inhibit is
     signal-names : signal-type;
     signal-names : signal-type;
                                    function ButNot (A, B: bit) return bit is
                                    begin
                                      if B = '0' then return A:
     signal-names : signal-type
                                      else return '0';
) return return-type is
  type declarations
                                      end if;
  constant declarations
                                   end ButNot:
  variable declarations
 function definitions
                                   begin
                                      Z \leq ButNot(X, Y);
  procedure definitions
                                    end Inhibit archf;
begin
  sequential-statement
  1.1.1sequential-statement
end function-name;
```
#### 5. VHDL *- Functions and Procedures (2) -*

- It is often necessary to convert a signal from one type to another.
- Assume that the following unconstrained array type is defined: type STD\_LOGIC\_VECTOR is array (natural range <>) of STD\_LOGIC;
- Conversion from  $STD\_LOGIC\_VECTOR$  into INTEGER.

```
function CONV INTEGER (X: STD LOGIC VECTOR) return INTEGER is
  variable RESULT: INTEGER;
begin
  RESULT := 0;for i in X'range loop
    RESULT := RESULT \star 2;
    case X(i) is
      when '0' \mid 'L' => null;
      when '1' | 'H' => RESULT := RESULT + 1;
      when others \Rightarrow null;
    end case;
  end loop;
  return RESULT;
end CONV_INTEGER;
```
#### 5. VHDL *- Functions and Procedures (3) -*

- A procedure is similar to a function, but it does not return a result.
- Whereas a function call can be used in the place of an expression, a procedure call can be used in the place of a statement.
- **Procedures allow their arguments to be specified with mode out or** inout, so it is possible for a procedure to "return" a result.

# 5. VHDL *- Libraries and Packages (1) -*

- A library is a place where the VHDL compiler stores information about a particular design project.
- For any design, the compiler creates and uses the work library.
- A design may have multiple files, each containing different units.
- When a file is compiled, the results are placed in the work library.
- Not all information needed in a design must be in the work library. A designer may rely on common definitions or functions across a family of different projects.
- A project can refer libraries containing shared definitions: library ieee;

## 5. VHDL *- Libraries and Packages (2) -*

- Specifying a library gives access to any previously analysed entities and architectures, but does not give access to types and the like.
- $\blacksquare$  A package is a file with definitions of objects (signals, types, constants, functions, procedures, component declarations) to be used by other programs.
- $\blacksquare$  A design can use a package: use ieee.std\_logic\_1164.all;
- **Within the ieee library, the definitions are on** file std\_logic\_1164.

package package-name is type declarations signal declarations constant declarations component declarations function declarations procedure declarations end package-name; package body package-name is type declarations constant declarations function definitions procedure definitions end package-name;

## 5. VHDL *- Structural Design (1) -*

- The body of an architecture is a series of concurrent statements.
- **Each concurrent statement executes simultaneously with the other** concurrent statements in the same architecture body.
- Concurrent statements are necessary to simulate the behaviour of hardware.
- The most basic concurrent statement is the component statement.

label: component-name port map (signall, signall, ..., signaln);

label: component-name port map (port)=>signal), port2=>signal2, ..., portn=>signabi);

- <sup>ß</sup> component-name is the name of a previously defined entity.
- One instance of the entity is created for each component statement.

#### 5. VHDL *- Structural Design (2) -*

- Before being instantiated, a component must be declared in the component declaration in the architecture's definition.
- ß A component declaration is essentially the same as the port declaration part of an entity declaration.

```
component component-name
  port (signal-names : mode signal-type;
        signal-names : mode signal-type;
        signal-names : mode signal-type);
end component;
```
• The components used in an architecture may be those previously defined as part of a design, or they may be part of a library.

#### 5. VHDL *- Structural Design (3) -*

```
library IEEE;
use IEEE.std logic 1164.all;
entity prime is
    port (N: in STD LOGIC VECTOR (3 downto 0); F: out STD LOGIC);
end prime;
architecture primel_arch of prime is
signal N3 L, N2 L, N1 L: STD LOGIC;
signal N3L NO, N3L N2L N1, N2L N1 NO, N2 N1L NO: STD LOGIC;
component INV port (I: in STD LOGIC; O: out STD LOGIC); end component;
component AND2 port (I0, I1: in STD LOGIC; O: out STD LOGIC); end component;
component AND3 port (I0, I1, I2; in STD LOGIC; O: out STD LOGIC); end component;
component OR4 port (I0, I1, I2, I3; in STD LOGIC; O: out STD LOGIC); end component;
begin
 Ul: INV port map (N(3), N3 L);
 U2: INV port map (N(2), N2 L);
 U3: INV port map (N(1), N1_L;
 U4: AND2 port map (N3 L, N(0), N3L_N0);
 U5: AND3 port map (N3_L, N2_L, N(1), N3L_N2L_N1);
 U6: AND3 port map (N2 L, N(1), N(0), N2L N1 N0);
  U7: AND3 port map (N(2), N1_L, N(0), N2_N1L_N0);
  U8: OR4 port map (N3L_N0, N3L_N2L_N1, N2L_N1_N0, N2_N1L_N0, F);
end primel_arch;
```
#### 5. VHDL *- Structural Design (4) -*

- An architecture that uses components is a structural description, since it describes the structure of signals and entities that realise the entity.
- The generate statement allows repetitive structures to be created.

```
label: for identifier in range generate
        concurrent-statement
       end generate;
```

```
library IEEE;
use IEEE.std logic 1164.all;
entity inv8 is
   port (X: in STD_LOGIC_VECTOR (1 to 8);
           Y: out STD_LOGIC_VECTOR (1 to 8) );
end inv8;
architecture inv8 arch of inv8 is
component INV port (I: in STD LOGIC; O: out STD LOGIC); end component;
begin
  q1: for b in 1 to 8 generate
        Ul: INV port map (X(b), Y(b));
      end generate;
end inv8_arch;
```
## 5. VHDL *- Structural Design (5) -*

Generic constants can be defined in an entity declaration.

```
entity entity-name is
  generic (constant-names: constant-type;
             constant-names: constant-type;
             constant-names: constant-type);
  port (signal-names : mode signal-type;
        signal-names : mode signal-type;
        signal-names : mode signal-type);
end entity-name;
```
- **Each constant can be used within the respective architecture and the** value is deferred until the entity is instantiated in another architecture, using a component statement.
- Within the component statement, values are assigned to the generic constants using a generic map clause.

#### 5. VHDL *- Structural Design (6) -*

```
library IEEE;
use IEEE.std logic 1164.all;
entity businy is
    generic (NIDTH: positive);
    port ( X: in STD LOGIC VECTOR (WIDTH-1 downto 0);
           Y: out STD_LOGIC_VECTOR (WIDTH-1 downto 0) );
end businv;
architecture businy arch of businy is
component INV port (I: in STD_LOGIC; O: out STD_LOGIC); end component;
begin
  q1: for b in NID-1 downto 0 generate
       U1: INV port map (X(b), Y(b));
      end generate;
end businv_arch;
```
#### 5. VHDL *- Structural Design (7) -*

```
library IEEE;
use IEEE.std logic 1164.all;
entity businy example is
    port (IN8; in STD LOGIC VECTOR (7 downto 0);
           OUT8: out STD_LOGIC_VECTOR (7 downto 0);
           IN16: in STD LOGIC VECTOR (15 downto 0);
           OUT16: out STD LOGIC VECTOR (15 downto 0);
           IN32: in STD LOGIC VECTOR (31 downto 0);
           OUT32: out STD_LOGIC_VECTOR (31 downto 0) );
end businy example;
architecture businv_ex_arch of businv_example is
component businv
    generic (NIDTH: positive);
    port (X: in STD LOGIC VECTOR (WIDTH-1 downto 0);
           Y: out STD_LOGIC_VECTOR (NIDTH-1 downto 0) );
end component;
begin
Ul: businv generic map (WIDTH=>8) port map (IN8, OUT8);
U2: businv generic map (NIDTH=>16) port map (IN16, OUT16);
U3: businv generic map (WIDTH=>32) port map (IN32, OUT32);
end businv_ex_arch;
```
#### 5. VHDL *- Dataflow Design (1) -*

- ß Other concurrent statements allow circuits to be described in terms of the flow of data and operations on it within the circuit.
- This gives origin to the dataflow description style.
- Syntax of concurrent signal assignments statements.

```
signal_name \leq expression;signal-name <= expression when boolean-expression else
               expression when boolean-expression else
                   \cdotsexpression when boolean-expression else
               expression;
```
#### 5. VHDL *- Dataflow Design (2) -*

```
architecture prime2 arch of prime is
signal N3L NO, N3L N2L N1, N2L N1 NO, N2 N1L NO: STD LOGIC;
begin
 N3L NO
            \leq not N(3)
                                                   and N(0);
 N3L N2L N1 \leq not N(3) and not N(2) and
                                             N(1)N2L N1 N0 \leqnot N(2) andN(1) and N(0);
 N2 N1L N0 \leqN(2) and not N(1) and N(0);
 F <= N3L N0 or N3L N2L N1 or N2L N1 N0 or N2 N1L N0;
end prime2 arch;
```

```
architecture prime3_arch of prime is
signal N3L_N0, N3L_N2L_N1, N2L_N1_N0, N2_N1L_N0: STD_LOGIC;
begin
             \leq - '1' when N(3)='0' and N(0)='1' else '0';
 N3L NO
 N3L_N2L_N1 <= '1' when N(3)='0' and N(2)='0' and N(1)='1' else '0';
 N2L_N1_N0 <= '1' when N(2)='0' and N(1)='1' and N(0)='1' else '0';
 N2 N1L N0 \leq '1' when N(2)='1' and N(1)='0' and N(0)='1' else '0';
  F \leq N3L_N0 or N3L_N2L_N1 or N2L_N1_N0 or N2_N1L_N0;
end prime3_arch;
```
## 5. VHDL *- Dataflow Design (3) -*

- Another concurrent statement is the selected signal assignment, which is similar to a typical CASE constructor.
- Syntax of selected signal assignments.

```
with expression select
                              signal-name \leq signal-value when choices,
                                             signal-value when choices,
                                             signal-value when choices;
                                                    architecture prime5_arch of prime is
architecture prime4_arch of prime is
                                                    begin
begin
  with N select
                                                      with CONV INTEGER(N) select
    F \le 1' when "0001",
                                                         F \le 1' when 1 \mid 2 \mid 3 \mid 5 \mid 7 \mid 11 \mid 13,
          '1' when "0010",
                                                               '0' when others;
          '1' when "0011" | "0101" | "0111", end prime5_arch;
          '1' when ''1011'' |
                               "1101".
          '0' when others:
end prime4_arch;
```
## 5. VHDL *- Behavioural Design (1) -*

- The main behavioural construct is the process which is a collection of sequential statements that executes in parallel with other concurrent statements and processes.
- A process simulates in zero time.
- A VHDL process is a concurrent statement, with the syntax:

```
process (signal-name, signal-name, ..., signal-name)
  type declarations
  variable declarations
  constant declarations
 function definitions
  procedure definitions.
begin
  sequential-statement
  sequential-statement
end process;
```
# 5. VHDL *- Behavioural Design (2) -*

- A process can not declare signals, only variables, which are used to keep track of the process state.
- The syntax for defining a variable is: variable *variable-names* : *variable-type*;
- A VHDL process is either running or suspended.
- The list of signals in the process definition (sensitivity list) determines when the process runs.
- A process is initially suspended. When a sensitivity list's signal changes value, the process resumes, starting at the 1st statement until the end.
- If any signal in the sensitivity list change value as a result of running the process, it runs again.

# 5. VHDL *- Behavioural Design (3) -*

- This continues until the process runs without any of these signals changing value.
- In simulation, this happens in zero simulation time.
- Upon resumption, a properly written process will suspend after a couple of runs.
- It is possible to write an incorrect process that never suspends.
- Consider a process with just one sequential statement " $x \leq not x;$ " and a sensitivity list of " $(x)$ ".
- Since X changes on every pass, the process will run forever in zero simulated time.
- In practice, simulators can detect such behaviour, to end the simulation.

#### 5. VHDL *- Behavioural Design (4) -*

- The sequential signal assignment statement has the same syntax as the concurrent version (but it occurs within the body of a process): *signal-name* <= expression;
- The variable assignment statement has the following syntax: *variable-name* := expression;

```
architecture prime6_arch of prime6 is
begin
 process (N)
   variable N3L_N0, N3L_N2L_N1, N2L_N1_N0, N2_N1L_N0: STD_LOGIC;
 begin
   N3L N0 := not N(3)and N(0);
   N3L N2L N1 := not N(3) and not N(2) and N(1)
   N2L N1 N0 := N(2) andN(1) and N(0);
   N2 N1L N0 :=N(2) and not N(1) and N(0);
   F \leq N3L_N0 or N3L_N2L_N1 or N2L_N1_N0 or N2_N1L_N0;
 end process;
end prime6_arch;
```
#### 5. VHDL *- Behavioural Design (5) -*

• Other sequential statements include popular constructs, such as  $i.f.$ case, loop, for, and while.

if boolean-expression then sequential-statement case expression is end if: when choices => sequential-statements when choices => sequential-statements if boolean-expression then sequential-statement else sequential-statement end case; end if: for identifier in range loop loop if boolean-expression then sequential-statement sequential-statement sequential-statement elsif boolean-expression then sequential-statement sequential-statement elsif boolean-expression then sequential-statement sequential-statement end loop; end if; end loop; if boolean-expression then sequential-statement elsif boolean-expression then sequential-statement while boolean-expression loop sequential-statement elsif boolean-expression then sequential-statement sequential-statement else sequential-statement end if; end loop;

#### 5. VHDL *- Behavioural Design (6) -*

```
architecture prime7_arch of prime is
                                                  architecture prime8 arch of prime is
begin
                                                  begin
  process (N)
                                                    process (N)
    variable NI: INTEGER;
                                                    begin
                                                      case CONV INTEGER (N) is
  begin
                                                        when 1 \Rightarrow F \le 1',NI := CONV_INTEGER(N);when 2 \Rightarrow F \le -1,
    if NI=1 or NI=2 then F \le 1';
                                                        when 3 \mid 5 \mid 7 \mid 11 \mid 13 \Rightarrow F \le 11;
    elsif NI=3 or NI=5 or NI=7 or NI=11 or
                                                        when others => F \le -10';
           NI=13 then F \leq 1,
    else F \leq '0';
                                                      end case;
    end if;end process;
                                                  end prime8_arch;
  end process;
end prime7_arch;
```
#### 5. VHDL *- Behavioural Design (7) -*

```
architecture prime 9_arch of prime 9 is
begin
  process (N)
  variable NI: INTEGER;
  variable prime: boolean;
  begin
   NI := CONV_INTEGER(N);prime := true;if NI=1 or NI=2 then mult; -- boundary cases
    else for i in 2 to 253 loop
           if NI mod i = 0 then
            prime := false; exit;end if;end loop;
    end if;if prime then F \le -1'; else F \le -10'; end if;
  end process;
end prime 9_arch;
```
# 5. VHDL *- Time Dimension (1) -*

- None of the previous examples deal with the time dimension of circuit operation: everything happens in zero simulated time.
- VHDL has excellent facilities for modelling the time.
- ß VHDL allows a time delay to be specified by using the keyword after in any signal-assignment statement.
- ß Z <= '1' after 4ns when X='1' else '0' after 3ns;
- ß This models a gate that has 4ns of delay on a 0-to-1 output transition and only 3ns on a 1-to-0 transition.
- With these values, a VHDL simulator can predict the approximate timing behaviour of a circuit.

# 5. VHDL

*- Time Dimension (2) -*

- Another way to invoke the time dimension is with  $wait$ .
- ß This sequential statement can be used to suspend a process for a specified time period.
- A wait statement can be used to create simulated input waveforms to test the operation of a circuit.

```
entity InhibitTestBench is
end InhibitTestBench:
architecture InhibitTB_arch of InhibitTestBench is
component Inhibit port (X, Y: in BIT; Z: out BIT); end component;
signal XT, YT, ZT: BIT;
begin
  Ul: Inhibit port map (XT, YT, ZT);
  process
  begin
    XT \le 10'; \quad YT \le 10';wait for 10 ns;
   XT \le 10'; YT \le 1';wait for 10 ns;
    XT \le 1'; YT \le 0';
    wait for 10 ns;
    XT \leq 1', YT \leq 1',wait; - this suspends the process indefinitely
  end process;
end InhibitTB_arch;
```
# 5. VHDL *- Simulation (1) -*

- Once we have a VHDL program whose syntax and semantics are correct, a simulator can be used to observe its operation.
- Simulator operation begin at simulation time of zero.
- ß At this time, the simulator initialises all signals to a default value.
- It also initialises any signals and variables for which initial values have been explicitly declared.
- Next, the simulator begins the execution of all processes (and concurrent statements) in the design.
- The simulator uses a time-based event list and a signal-sensitivity matrix to simulate the execution of all the processes.

# 5. VHDL *- Simulation (2) -*

- At simulation time zero, all processes are scheduled for execution.
- ß One of them is selected and all of its sequential statements are executed, including any looping behaviour that is specified.
- When the execution of this process is completed, another one is selected, and so on, until all processes have been executed.
- This completes one simulation cycle.
- ß During its execution, a process may assign new values to signals.
- The new values are not assigned immediately. They are placed on the event list and scheduled to become effective at a certain time.

# 5. VHDL *- Simulation (3) -*

- If the assignment has an explicit simulation time  $(after$  clause), then it is scheduled on the event list to occur at that time.
- Otherwise, it is supposed to occur "immediately".
- It is actually scheduled to occur at the current simulation time plus one delta delay.
- The delta delay is an infinitesimally short time, such that the current simulation time plus any number of delta delays still equals the current simulation time.
- The delta delay concept allows processes to execute multiple times (if necessary) in zero simulated time.
- After a simulation cycle completes, the event list is scanned for the signals that change at the next earliest time on the list.

# 5. VHDL *- Simulation (4) -*

- This may be as little as one delta delay, or it may be a real delay, in which case the simulation time is advanced.
- ß In any case, the scheduled signal changes are made.
- ß Some processes may be sensitive to the changing signals.
- All the processes that are sensitive to a signal that just changed are scheduled for execution in the next simulation cycle (begins now).
- The simulator's operation goes on indefinitely until the list is empty.
- The event list mechanism makes it possible to simulate the operation of concurrent processes in a uni-processor system.
- The delta delay mechanism ensures correct operation even though a set of processes may require multiple executions.